# **Implementación de Herramientas Digitales**

# **Documento Guía**

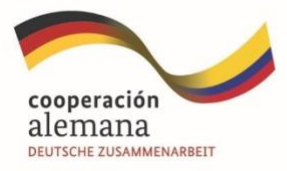

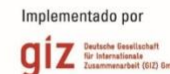

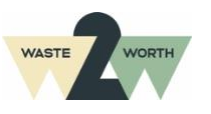

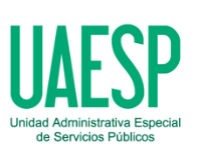

**Guía Metodológica para avanzar en la formalización de organizaciones de recicladores de oficio. Fase 2 y 5 Decreto 596 de 2016**

#### **Apoyado por:**

Deutsche Gesellschaft für Internationale Zusammenarbeit (GIZ) GmbH Programa de GIZ Colombia Programa Empleos Verdes en la Economía Circular (PREVEC) Sarah Hirsch, Coordinadora PREVEC Calle 125 No.19-24, oficina 701, Bogotá – Colombia

#### **Autores**

#### **WASTE TO WORTH LATAM SAS**

Andrés Restrepo Saavedra

#### **Asistencia técnica**

**WASTE TO WORTH LATAM SAS** Paula Alejandra Almario Falla Sara Gómez Gómez Yudy Tatiana Márquez Santamaría

#### **Fotografías**

#### **WASTE TO WORTH LATAM SAS**

Paula Alejandra Almario Falla Sara Gómez Gómez Ximena Yate González

#### **Cita sugerida (formato APA)**

#### **Revisión editorial**

**WASTE TO WORTH LATAM SAS** Paula Alejandra Almario Falla Sara Gómez Gómez

#### **Diagramación WASTE TO WORTH LATAM SAS**

Sara Gómez Gómez Ximena Yate González Por encargo del Ministerio Federal de Cooperación Económica y Desarrollo (BMZ) de Alemania. Esta publicación ha sido apoyada por el Programa Empleos Verdes en la Economía Circular (PREVEC) que está implementado por la Deutsche Gesellschaft für Internationale Zusammenarbeit (GIZ) GmbH y sus contrapartes colombianas, por encargado del Ministerio Federal de Cooperación Económica y Desarrollo (BMZ) de Alemania.

2

Las ideas vertidas en el texto son responsabilidad exclusiva de los autores y no comprometen la línea institucional de la GIZ.

**Se autoriza la reproducción total del presente documento, sin fines comerciales, citando adecuadamente la fuente.**

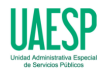

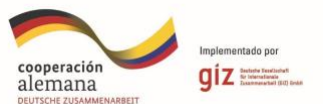

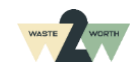

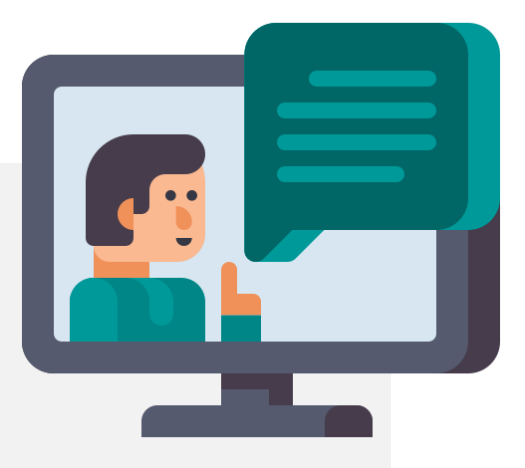

**Avanzando hacia la digitalización de mi organización**

El contenido que encontrarás aquí hace parte de una serie de guías que apoyarán a las organizaciones de recicladores de oficio, en el camino de la formalización y la implementación del Decreto 596 2016.

La formalización de las organizaciones de recicladores de oficio en Colombia es un paso importante para fomentar el reconocimiento del trabajo de las personas que contribuyen diariamente al cuidado del medio ambiente y a la implementación de la Economía Circular del país.

*En esta guía encontrarás recomendaciones para desarrollar y diseñar tu página web, promoverla a través de redes sociales y el uso de herramientas digitales para llevar las finanzas de la organización de recicladores de oficio.*

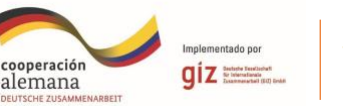

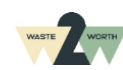

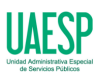

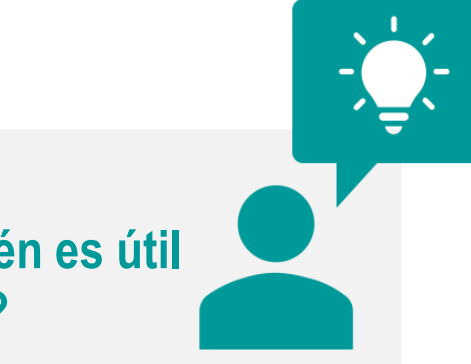

# **¿Para quién es útil esta guía?**

Esta Guía es para todas las personas que apoyen el **área de comunicaciones, marketing, diseño, publicidad y el área administrativa y financiera** de las organizaciones de recicladores de oficio.

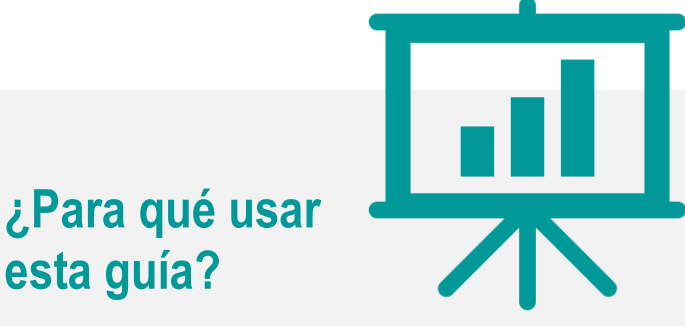

Este documento es una guía de uso de las herramientas digitales:

- **Página web**
- **Redes sociales**
- **Sig finanzas**

Cada una brinda una solución a los retos en términos de formalización, para lograr **consolidar de manera digital su comunicación y manejo financiero.**

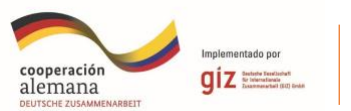

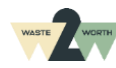

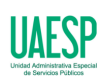

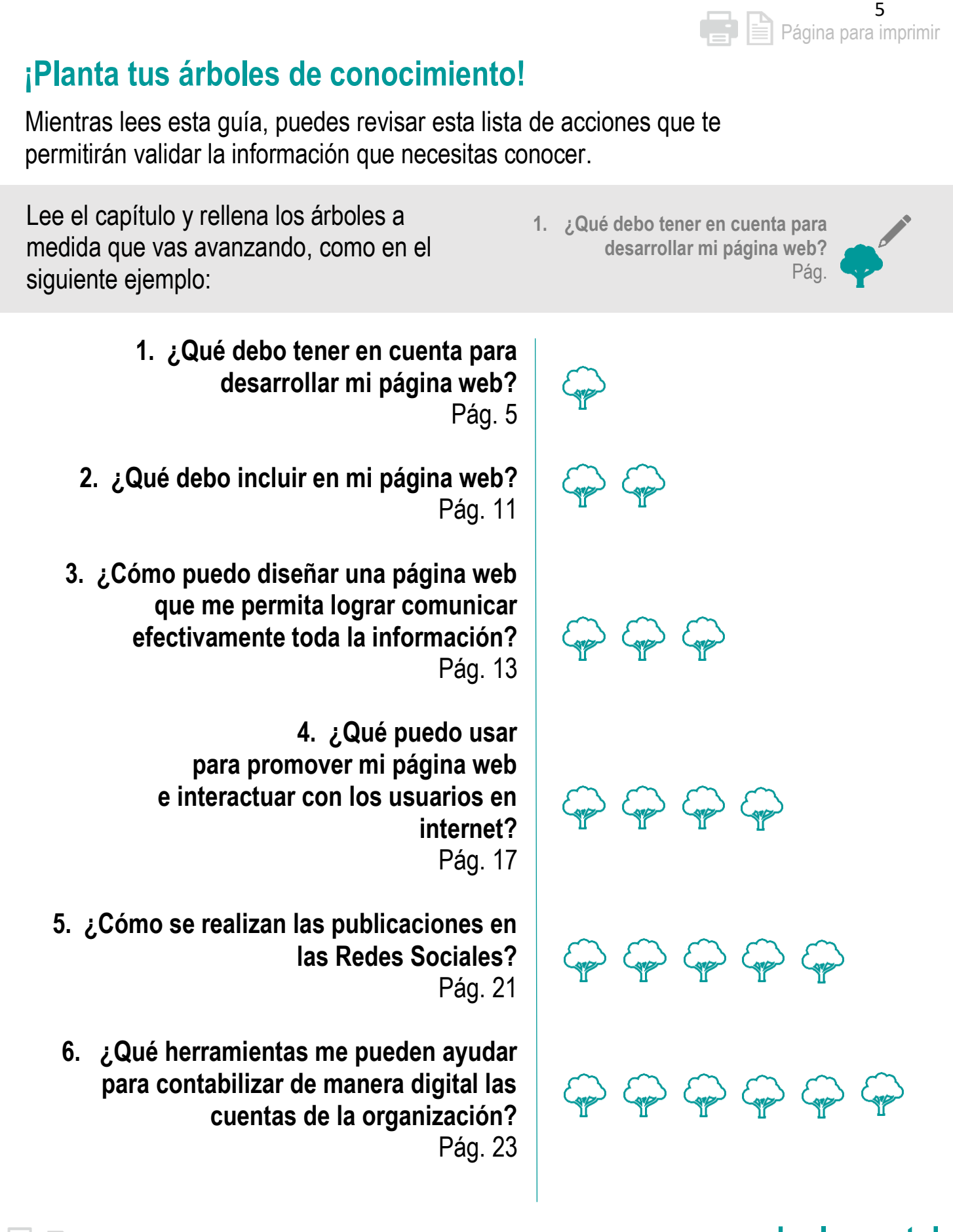

Página para imprimir

**¡Lo lograste!** 

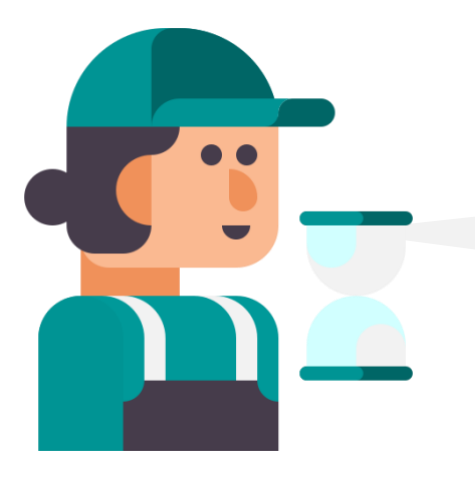

**¡HOLA!** Soy **Juanita,** y quiero desarrollar la página web de la organización, **¿Qué debo tener en cuenta?**

6

# **PARA INICIAR, VEAMOS LOS SIGUIENTES TÉRMINOS:**

Es el **centro del ecosistema digital** de cada organización de recicladores de oficio, y debe ser el centro de la estrategia digital.

Es donde vamos a poner toda nuestra información, donde tenemos control sobre ella, y podemos **monitorear** quien llega, qué secciones visita, qué acciones toma, y cuánto tiempo se queda. Por lo tanto, debe ser el **centro de cualquier estrategia digital.**

Se recomienda que las redes sociales, anuncios pagos, u otro tipo de contenidos **estén dirigidos a llevar tráfico a la página web.**

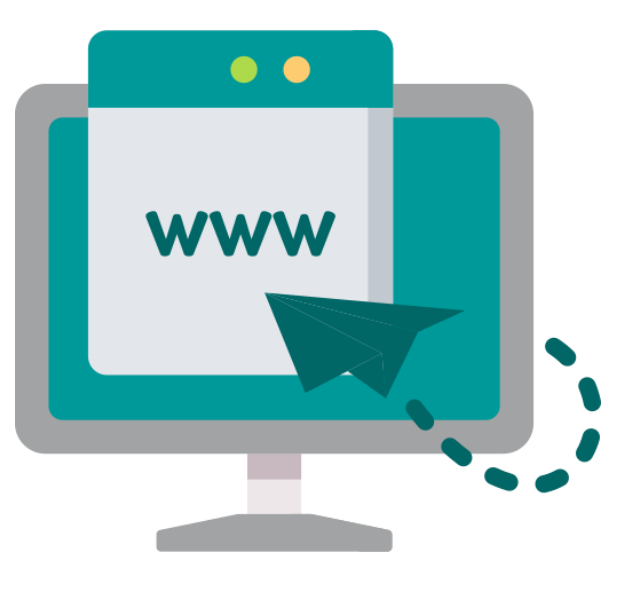

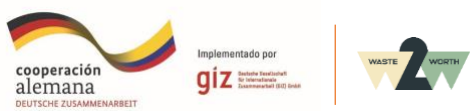

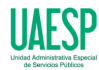

**PÁGINA** 

**WEB**

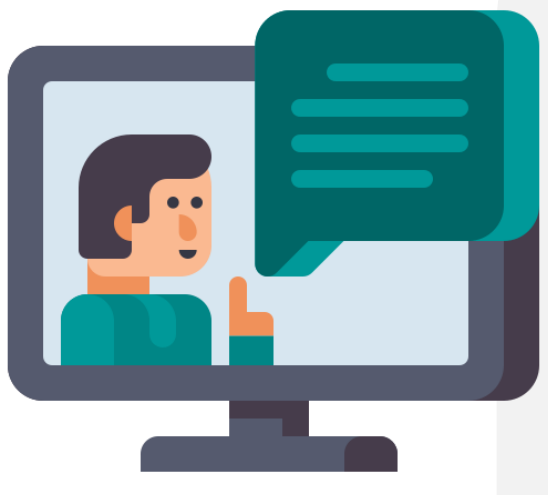

# **¡Importante!**

Crear una cuenta en **Google Analytics** y asociarla con la página, permite monitorear en detalle métricas como:

- $\bullet$  # de visitantes
- Tiempo de permanencia
- Navegación antes de llegar a nuestra página
- Dónde van después
- Secciones que visita
- Botones de llamado a la acción
- *iv* muchas más!

*Monitorear estos indicadores puede ayudar a entender la experiencia del usuario en la página, y cómo mejorarla.* (Google, 2023)

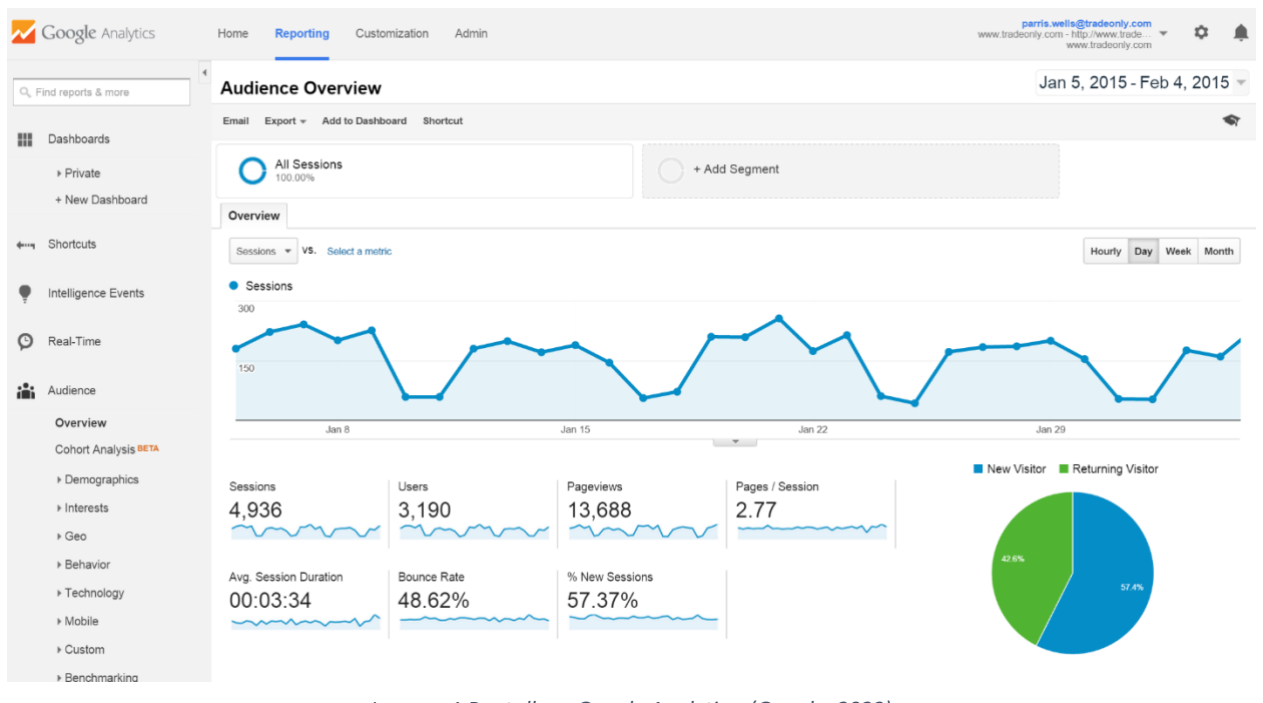

*Imagen 1 Pantallazo Google Analytics. (Google, 2023) Imagen 1*

# **analytics.google.com**

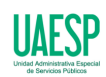

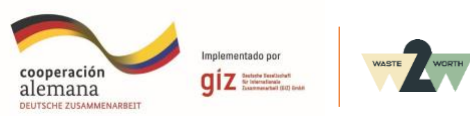

Es el espacio digital donde se **almacena la página web** y toda la información que contiene. **HOSTING** En el entorno digital, **no somos propietarios de este espacio**, solo podemos **rentarlo**. Se paga mensualidad o anualidad a proveedores que **nos alquilan el espacio de almacenaje.** *Se mide en Giga Bytes*. **Algunos proveedores son:**  1 **COLOMBIAHOSTING COLOMBIA**<br>HOSTING [Https://www.Colombiahosting.Com.Co/](https://www.colombiahosting.com.co/hosting) [hosting](https://www.colombiahosting.com.co/hosting) 2 **Dongee DONGE** [Https://www.Dongee.Com/hosting/colo](https://www.dongee.com/hosting/colombia/) [mbia/](https://www.dongee.com/hosting/colombia/) 3 **Hostinger** HOSTINGER [Https://www.Hostinger.Co/hosting-web](https://www.hostinger.co/hosting-web) 4 **Hostgator K** HostGator [Https://www.Hostgator.Co/](https://www.hostgator.co/)

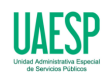

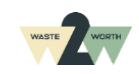

8

**Es la dirección web (URL).** La dirección con la que el usuario **accede a nuestra página y la información contenida**.

- Somos propietarios, se paga una sola vez.
- En el mundo digital a diferencia del físico, el lote (hosting) se puede mover de dirección (dominio).

# **DOMINIO**

• El precio de un dominio se configura por subasta de palabras clave. **Entre más popular sea el dominio** o sus palabras, o más personas las busquen, **más sube su valor.**

Ejemplo: **Reciclaje**, es una palabra recurrente donde muchas personas la quieren incluir en su página. **Se puede usar el nombre especifico de nuestra organización**, para aumentar la probabilidad de tener **un precio bajo.**

### **Algunos proveedores son:**

- **Godaddy [Https://www.Godaddy.Com/es/dominios](https://www.godaddy.com/es/dominios)**
- **Hostinger <https://www.hostinger.co/comprar-dominio>**
- **Colombiahosting <https://www.colombiahosting.com.co/buscar-dominio>**

*Solamente deben ingresar al proveedor que prefieran y buscar el dominio (dirección web) que quieran usar, y la plataforma les dirá sí está disponible, y cuánto cuesta.* 

Es la herramienta o interfaz con la que podemos **gestionar la información** que incluimos en la Página Web.

# **Tiene 2 funcionalidades principales:**

- 1. Diagramación
- 2. Actualización de contenidos

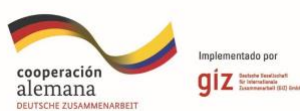

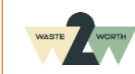

**CMS**

9

# **Diagramación**

1

#### **Plantillas:**

Podemos encontrar plantillas sugeridas de diagramación, que facilitan ordenar la información. Nos puede sugerir formas para optimizar la acomodación de textos, videos e imágenes. Se sugiere usar esta opción para facilitar el proceso, ya que las plataformas de **CMS tienen soluciones variadas y probadas para cada tipo de negocio.**

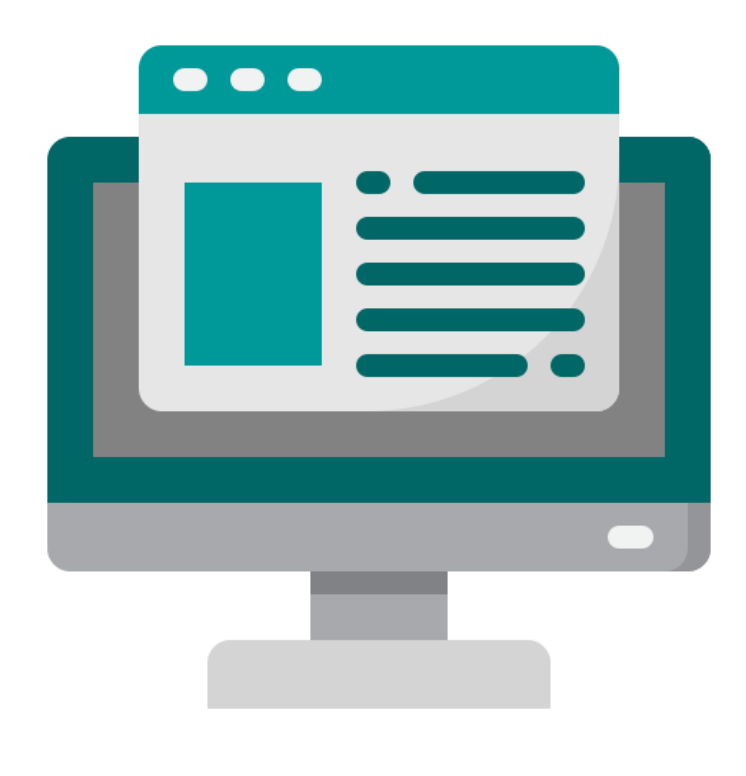

#### **Programación libre:**

Algunos CMS como **Wordpress**, además de la opción de plantillas, permiten modelos híbridos de plantillas con programación, o construir la página con programación a la medida desde cero. Esta opción nos puede dar un resultado mucho más personalizado, pero será con mayor costo, requerirá más tiempo de desarrollar; y muy probablemente, dificultad para manejar o hacer mantenimiento. Normalmente, cuando las páginas tienen componentes de programación, se recomienda que las **administre y actualice la misma persona que las desarrolló**. Además, es necesario contar con un desarrollador de confianza para establecer una relación de largo plazo. Es una opción que muestra beneficios, en el caso de requerir un desarrollo muy específico que no se encuentre en las plantillas de los proveedores de CMS.

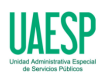

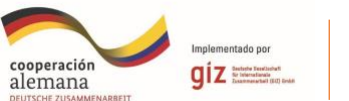

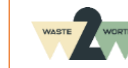

# **Actualización de contenidos**

2

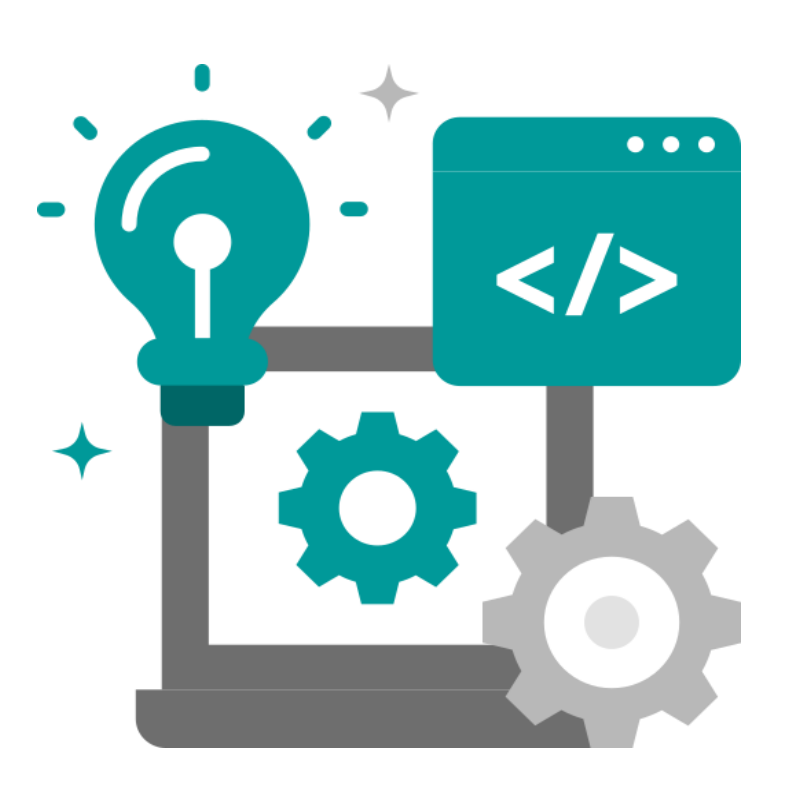

Una vez que definimos una diagramación, el CMS nos ayuda si necesitamos editar un texto, subir un nuevo video, cambiar una foto, entre otros. Esto siempre estará sujeto a las posibilidades que brinde la plantilla. **Los CMS que incluyen plantillas, facilitan mucho la actualización** y manejo de la información, por lo que será más ágil este manejo, y le da más autonomía a la organización y la posibilidad para hacerlo por su cuenta, sin contratar un servicio de un tercero.

# **¡Recomendación!**

Los CMS normalmente ofrecen integrar la gestión de Hosting, Dominio, y CMS en una sola plataforma, por lo cual son una opción recomendada. **Revisar el que más se ajuste a sus necesidades, en capacidad, precio, opciones de diseño, y facilidad de uso.**

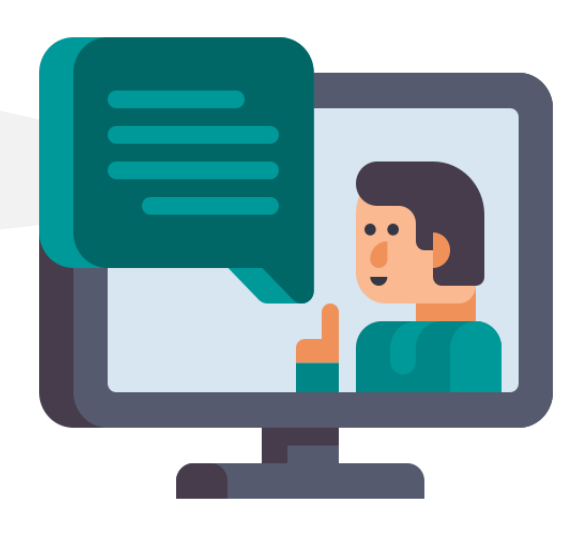

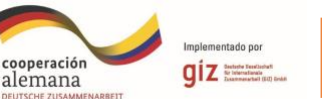

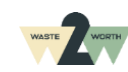

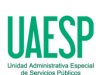

# **CMR RECOMENDADOS** de fácil uso y versatilidad

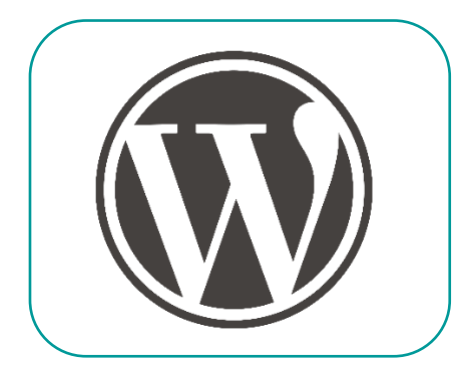

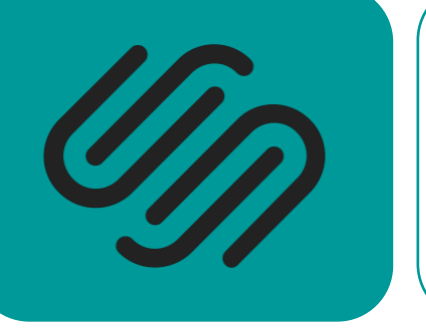

**WORDPRESS.COM SQUARESPACE.COM WIX.COM**

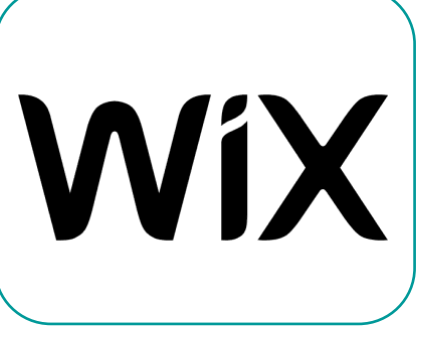

Teniendo esta información en cuenta… **¿Qué debo incluir en mi página web?**

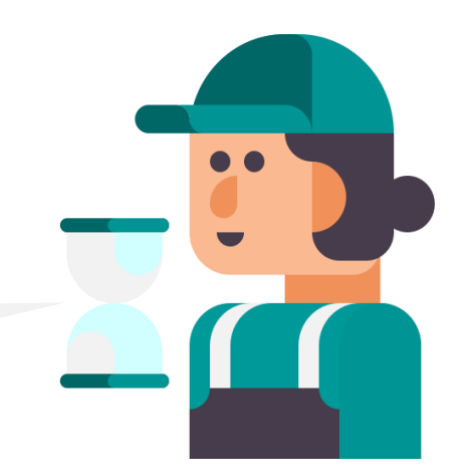

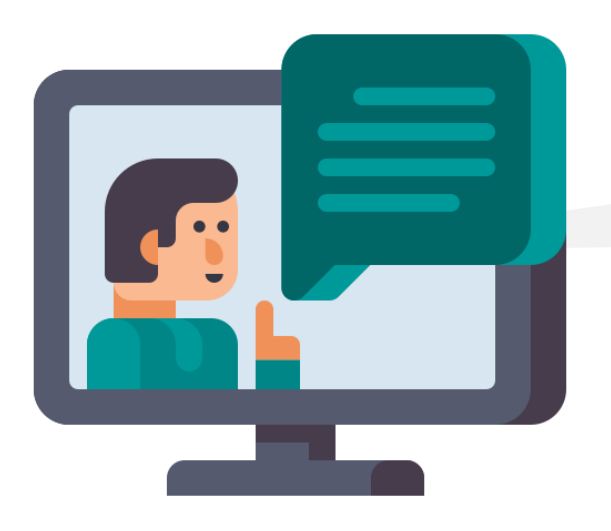

Se debe incluir la **información requerida por decreto** e información extra que le **permita al visitante conocer la organización de recicladores de oficio**.

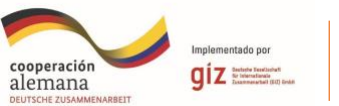

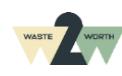

12

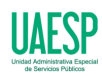

**Información básica de la organización de recicladores de <sup>3</sup> oficio:**

- **Macro Ruta y Horarios** \**Actualizar cada vez que haya cambios.*
- **Mapa área prestación** \**Actualizar cada vez que haya cambios.*
- **Tarifas vigentes**
- \**Actualizar cada vez que haya cambios.*
- **Localización de Estación de Clasificación y Aprovechamiento ECA**

# **por decreto Reporte técnico:**

- **Contrato condiciones uniformes** (*con empresa de aseo*)
- **Toneladas aprovechamiento.** (Rechazos x mes) *\*Actualizar mensualmente.*

# **Datos de contacto:**

- **PQR. Mail, Línea telefónica** \**Actualizar cada vez que haya cambios.*
- **Redes Sociales** \**Actualizar cada vez que haya cambios.*

# **Información complementaria:**

**Información** 

**requerida**

- **Beneficios del reciclaje**
- Datos globales y locales *¿Cómo separar?*
- **Diferentes tipos de residuos, usos en Economía Circular, y aprovechamiento en casa**
- Mencionar los Residuos que NO se reciclan
- **Dignificación del reciclador: mostrar nuestra comunidad de recicladoras para generar cercanía**
- Información de interés especifica por industrias
- **Testimonios de los clientes**

# **Información EXTRA complementaria**

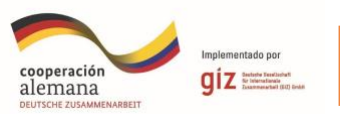

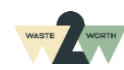

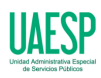

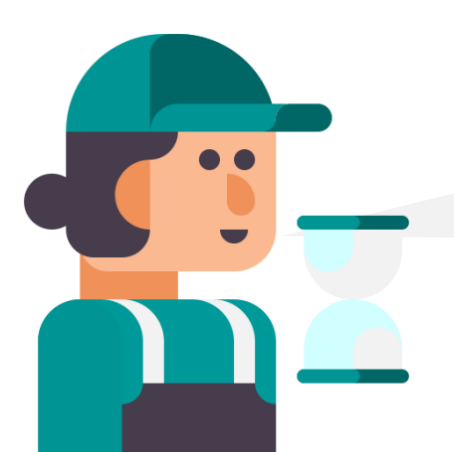

**¿Cómo puedo diseñar una página web** que me permita **lograr comunicar efectivamente** toda la información?

#### **¡Veamos las siguientes recomendaciones de Diseño!**

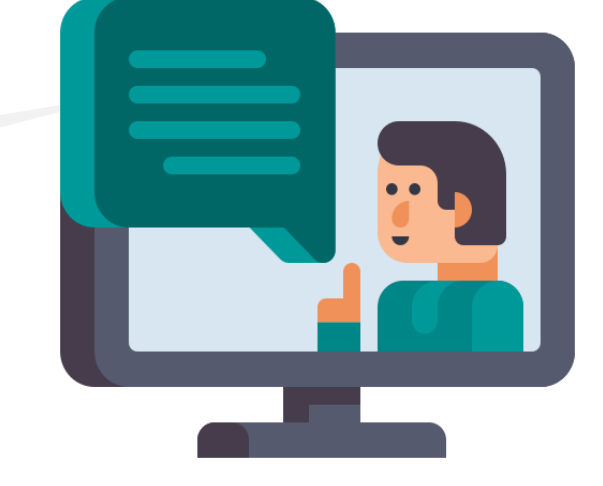

Toda la información para incluir en la página, como textos, videos, fotos, juegos, entre otros; se puede diseñar y acomodar, para que cumpla diferentes roles, según la sección de la página en la que se encuentre, y la función que queramos que cumpla. Así, **se recomienda diseñar una ruta de navegación,** para que la audiencia encuentre de forma ordenada y fácil la información que necesita.

*Estas contando una historia y tienes la atención de tu audiencia, el reto es despertar y mantener su interés.* 

**ARQUITECTURA DE LA INFORMACIÓN** 1

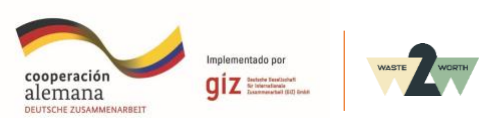

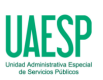

#### **Busca un balance**, no

trates de poner todo lo importante en un espacio muy pequeño, o en la primera página, pero tampoco te extiendas tanto que la gente tenga que navegar mucho para encontrar información valiosa.

Según el tipo de usuario que definas, puedes **priorizar información** educativa (para un usuario familiar) o técnica (para un usuario empresarial o industrial).

Piensa qué información debe ser complementada con un **apoyo audiovisual**, qué información debes **resaltar**, y cómo **organizar** los enlaces para moverse fácilmente por la página y entre los temas.

**Títulos:** asegúrate que sean **llamativos**, y concisos. Títulos que **despierten el interés** del lector por conocer más del tema.

Una buena opción para capturar el interés del lector en los títulos es decirle **porqué le interesa leer esa sección, como en el siguiente ejemplo:** *Guía para separar residuos* 

*fácilmente* 

- *Todo lo que debes saber para la separación*
- *Tú también puedes hacerlo, separa en casa.*

**Cuerpos de texto:** Intenta que no sean muy pesados para facilitar la lectura. **Sí una idea es extensa puedes dividirla en varios segmentos**.

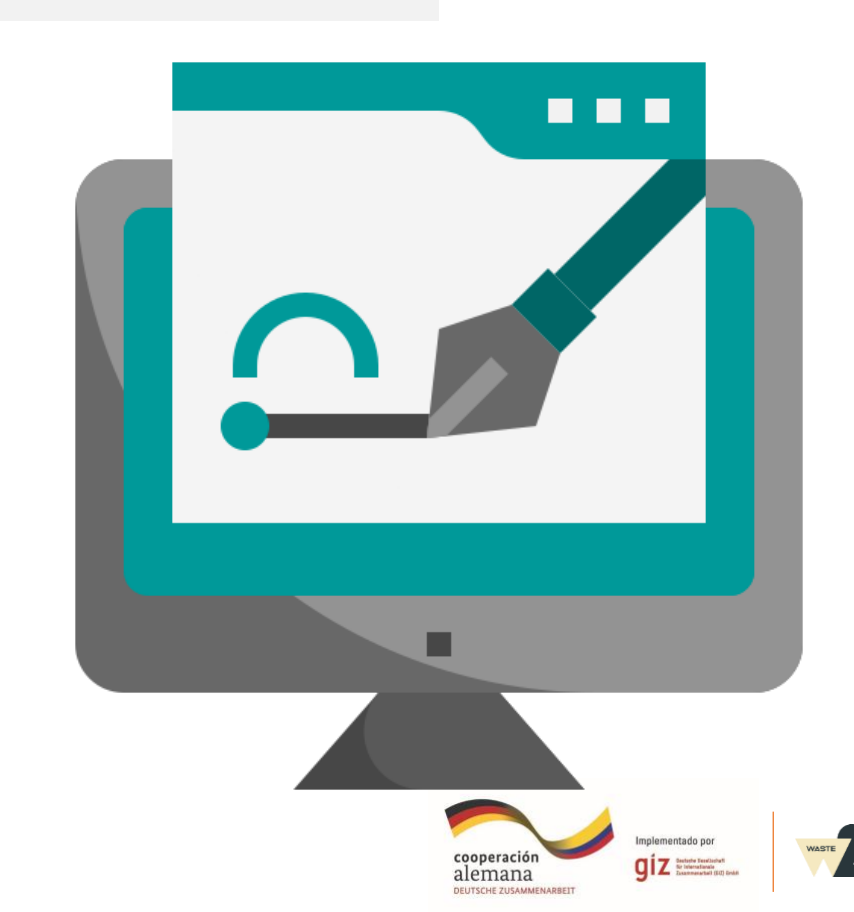

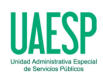

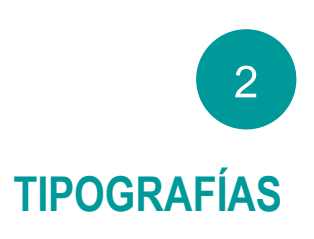

Escoge siempre tipografías de **fácil legibilidad.** Intenta combinar máximo 2 diferentes.

16

Preguntar a amigos y conocidos su opinión, y valida si la información se comunica en la forma planeada. **Asegúrate que corresponda con lo que estas tratando de transmitir.**

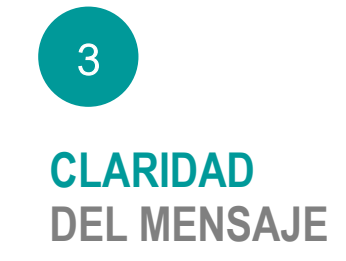

alemana

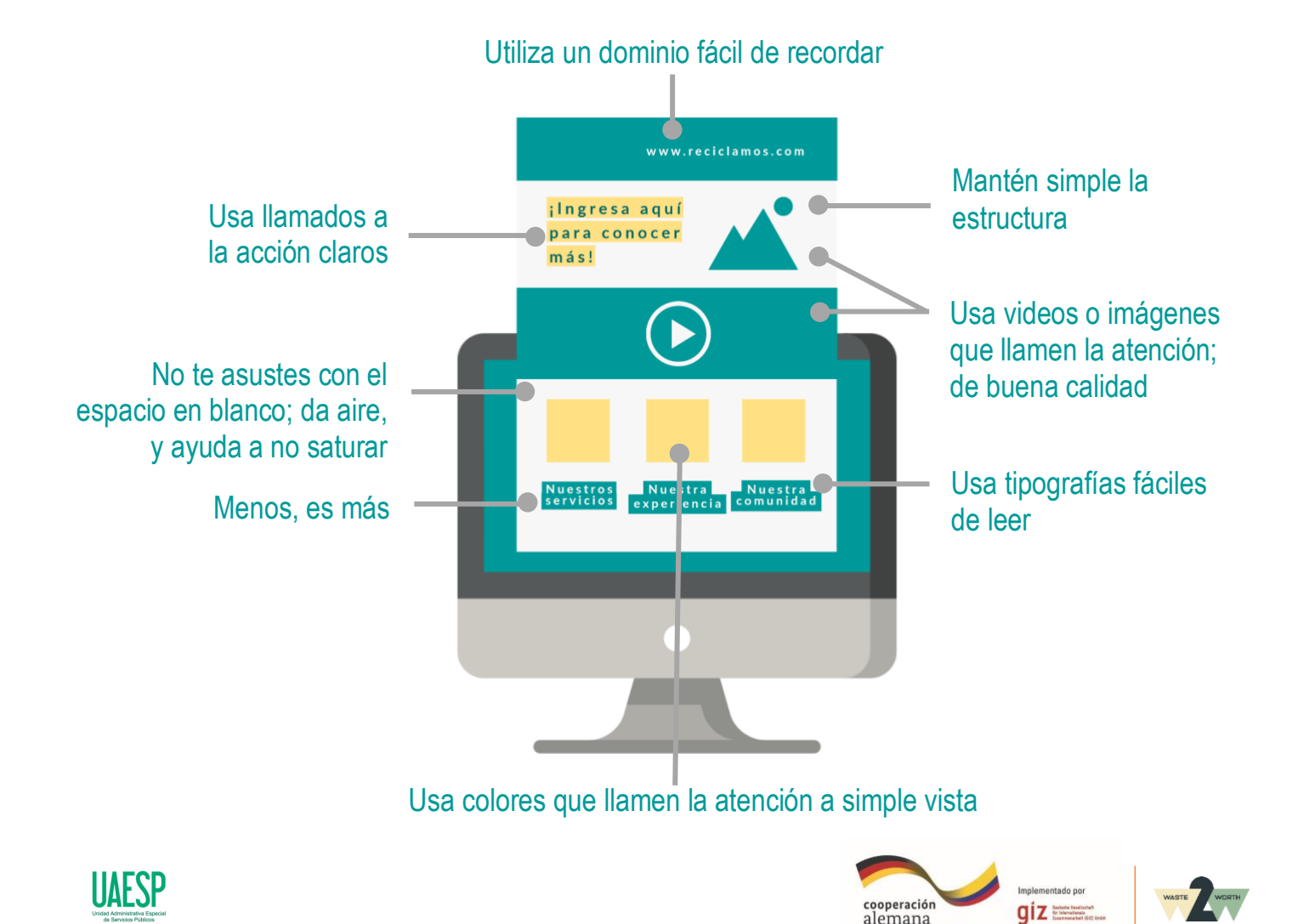

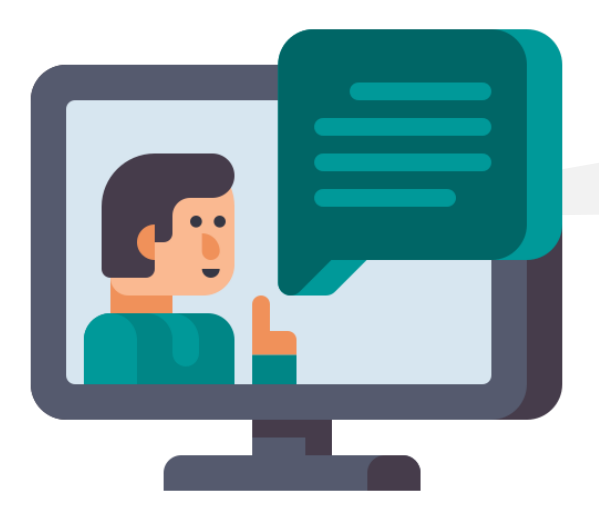

Además de estas recomendaciones en el **Diseño de la Página Web**, es importante comprender el **USUARIO** que verá la información.

- ¿Quién es el **usuario final** o generador del residuo?
- ¿Quién decide la prestación de servicio? **NO siempre son la misma persona**

**Entender muy bien a qué tipo de usuario nos dirigimos.**

**Tener en cuenta los siguientes aspectos:**

#### **Algunos usuarios son:**

- **Cabeza de familia** (usuario residencial)
- **Administradores** de unidades residenciales
- **Gerentes de producción** o de planta de una industria.
- Administrador de **locales comerciales**.

médicos, instituciones de gobierno.

- Director de **Instituciones** como colegios, centros
- ¿**Qué** le quiero **comunicar** a cada usuario?
- ¿Cuáles son sus **necesidades** y cómo le ayudo a resolverlas?
- **Naturaleza de su negocio:** tipo de residuos
- **Regulación** que lo rige
- **Tomador de decisión** ¿Estoy hablando con quien decide?
- ¿Qué tanto **valora** nuestro servicio?
- **Leguaje y tono de voz**
- Términos técnicos

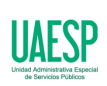

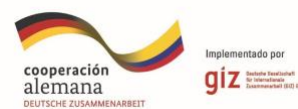

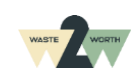

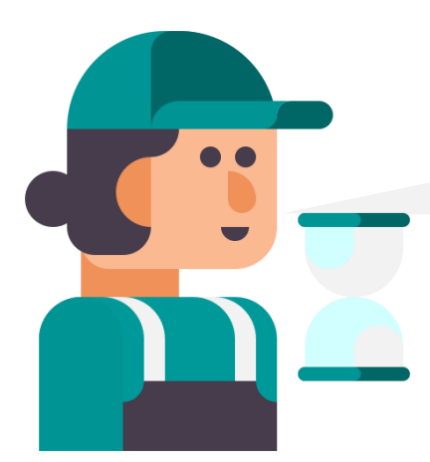

¿Qué puedo usar para **promover** mi página web e **interactuar** con los usuarios en internet?

**¡**Puedes usar las **REDES SOCIALES!**  Ten en cuenta los siguientes **Términos Básicos**:

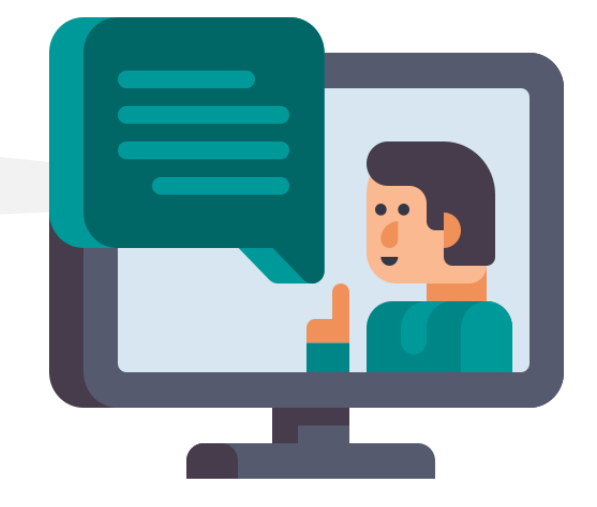

#### **Orgánico o pago:**

El alcance o interacción que logran mis publicaciones. # de cuentas (no personas) que ven mi mensaje.

- Es una parte del total de cuentas que me siguen
- Dependiendo de mi contenido, el algoritmo puede mostrárselo a más gente.

Puede ser pago u orgánico natural sin pago.

**Interacción (engagement):** # de reacciones / seguidores. Son comentarios, me gusta, guardar, compartir, que tiene cada publicación.

Las palabras que hacen parte de las **búsquedas de los usuarios.** Pueden incluirse en los textos que acompañan una publicación, o en Hastags (# numerales).

**Palabras clave**

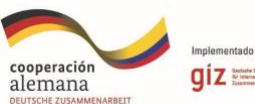

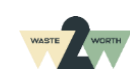

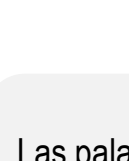

**Alcance**

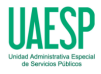

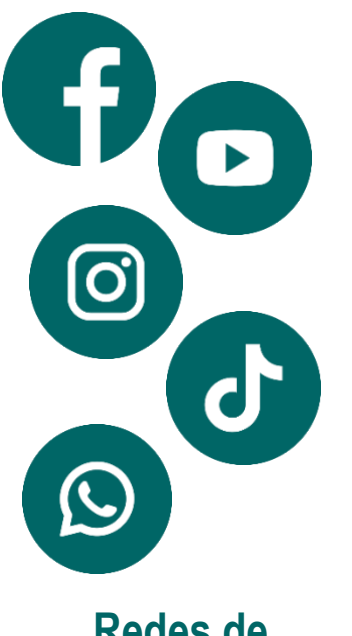

**Redes de difusión**

#### **Las Redes Sociales tienen bases de datos muy amplias.**

- Los contenidos tienen poca vida útil (es decir que entre **12 y 24 horas** después de publicarlo **deja de ser relevante.**
- **Hay que publicar con alta frecuencia** (por lo menos 4-5 veces por semana).
- Por esto se recomienda hacer **contenidos que agreguen valor,** pero de **forma sencilla**, que no tengan implicaciones de producción muy complejas o costosas.
- Se recomienda probar los diferentes formatos que ofrece cada red social.

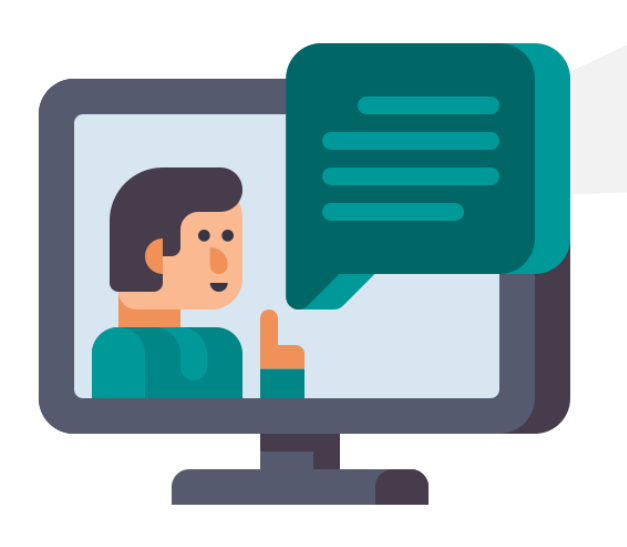

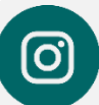

**Instagram** tiene distintas funciones para compartir publicaciones, tal como son los Reels (video), fotos, historias, En vivo, y cada opción cumple una función distinta. No tienes que usar todos siempre, pero sí es recomendable variar ocasionalmente para **experimentar lo que mejor te funcione y formas de conectar con la audiencia.**

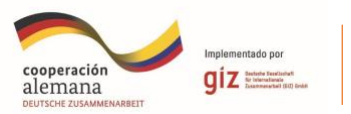

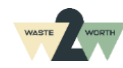

19

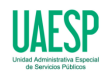

# **Reels (Video)**

Son **videos cortos** de máximo 60 segundos de duración. Sirven como **entretenimiento.** Muestra el lado divertido, y cercano de tu día a día. **Puedes aprovechar y montarte en tendencias** de canciones, coreografías, hablar de temas del momento.

# **Historias**

Son **publicaciones** de máximo 15 segundos de duración. Pueden ser videos o imágenes. Lo puedes usar para realizar **encuestas, preguntas, interacción, compartir links, entre otros**.

# **Carrusel:**

Es una publicación con **varias imágenes**, que te permite deslizar de derecha a izquierda para visualizarlas todas. Para **entregar información de valor** un poco más extensa. Identifica las principales inquietudes de tus usuarios y ayúdales a resolverlas. Conversaciones en la vida real, pueden hacer temas de contenido muy valioso en el mundo virtual.

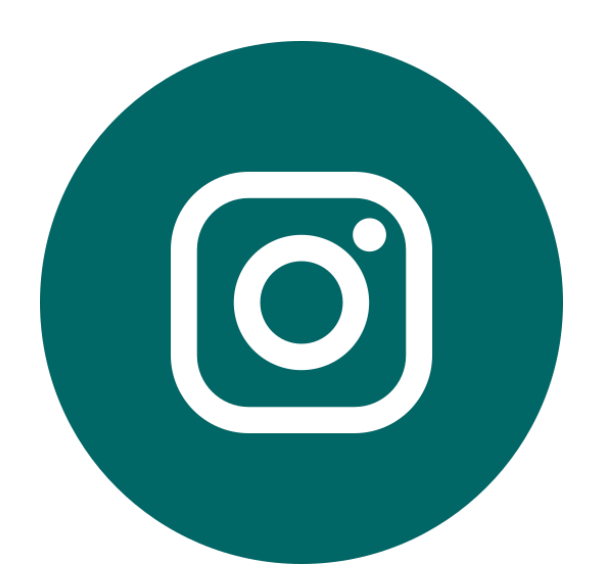

# **En vivo:**

Permite **transmitir un video en tiempo real** para tus seguidores de Instagram. Puedes realizar charlas, o sesiones de preguntas y respuestas con tu audiencia.

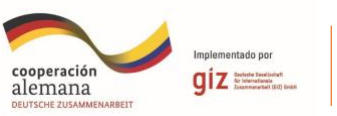

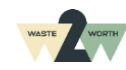

20

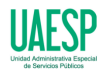

A marzo 2023, **Tik Tok** es la red social que más alcance orgánico entrega a sus usuarios, debido a que se encuentra en crecimiento todavía. Las otras redes sociales tienen mayor trayectoria, y hay muchos más usuarios generando contenido (competencia) y limitan el número de personas que pueden ver cada publicación (alcance).

Al principio y mientras creces, no te enfoques en el número de seguidores o de "like" (Me gusta), esto te puede dar muchos dolores de cabeza. Preocúpate por **entender muy bien a tu comunidad y establecer una relación profunda con ellos.** Es mejor tener 500 seguidores relevantes (potenciales clientes, usuarios reales), y generar una buena conexión con ellos, que 50,000 desinteresados por tu contenido. **Si logras conectarte con una comunidad pequeña, del perfil de seguidores que te interesa y agregarle valor, es mucho más probable que lleguen más seguidores de ese perfil naturalmente.** 

3 cuentas de Instagram para aprender sobre redes sociales y la creación de contenidos: @lcsolarte, @zeke.novarino, @mdalatam.

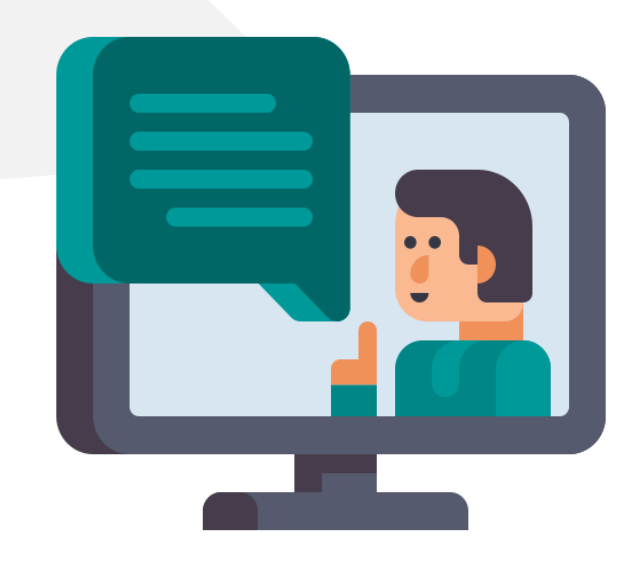

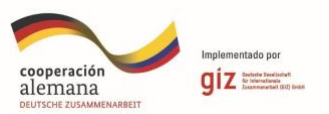

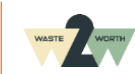

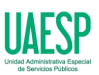

¿Cómo se realizan las **publicaciones en las Redes Sociales**?

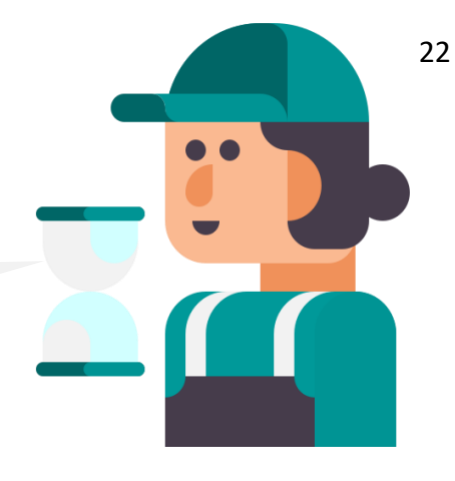

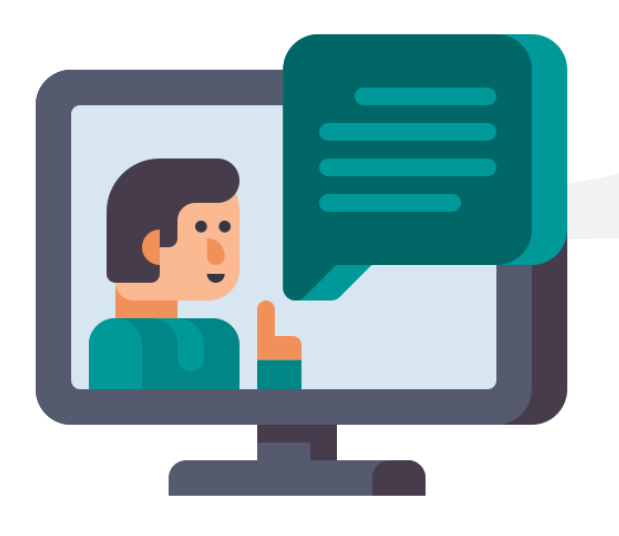

¡Puedes hacer tu mism@ las publicaciones! Las siguientes **Herramientas Digitales** te ayudarán a lograrlo.

# 1

# **CANVA**

Plataforma online para **diseñar a partir de plantillas.** Tiene sugerencias según le formato que se necesite, contenido para redes sociales, presentaciones, video, diseño de sitios web, o impresos.

- **Versión Gratuita**
- **Versión PRO:** 182,900 COP Anuales 1 persona. www.canva.com

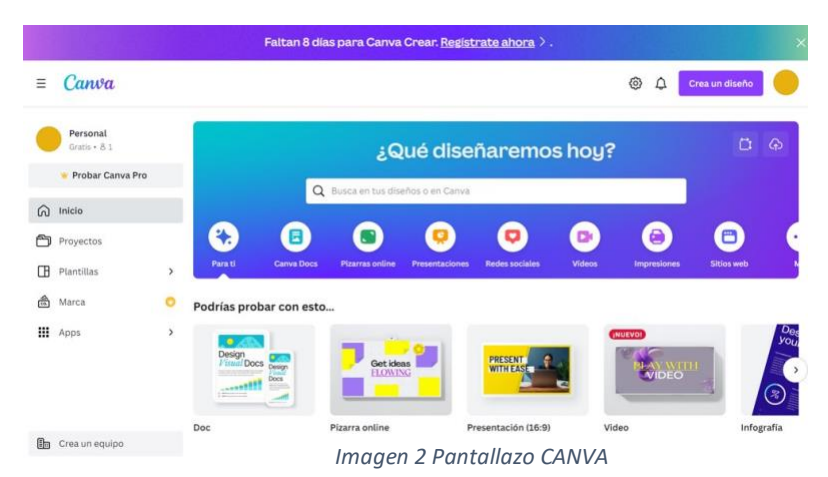

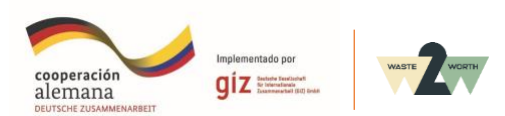

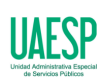

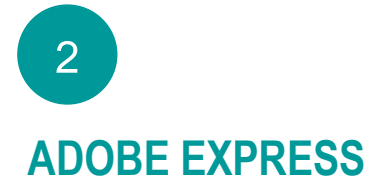

Plataforma online para **diseñar a partir de plantillas**. Tiene trabajos prediseñados que se pueden ajustar a las necesidades que se requieran. Se puede generar contenido para redes sociales, impresos, entre otros. Cuenta con Recursos para aprender, como el BLOG.

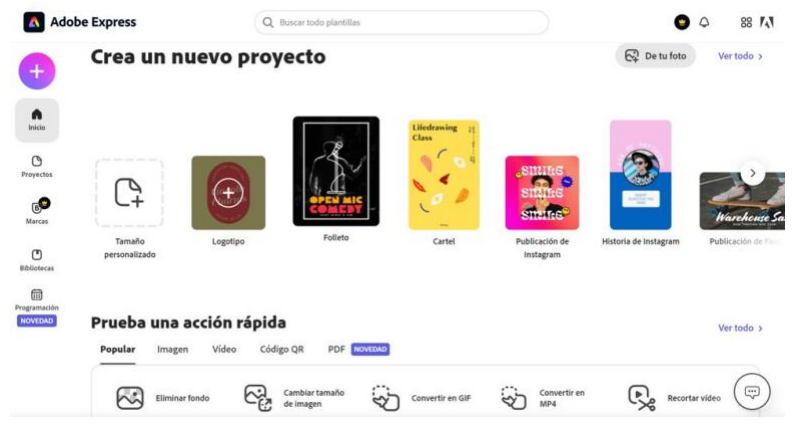

*Imagen 3 Pantallazo Adobe Express*

• **Version Gratuita** 

• **Versión PRO: 120,99 EUROS Anuales 1 persona.** 

#### www.express.adobe.com

# 3

# **YOUTUBE**

Gran fuente para **buscar tutoriales** de manejo de las herramientas. Búsqueda por palabras clave:

#### *Ejemplos:*

*"Cómo crear un diseño en canva", o "Cómo editar un video en adobe express".*

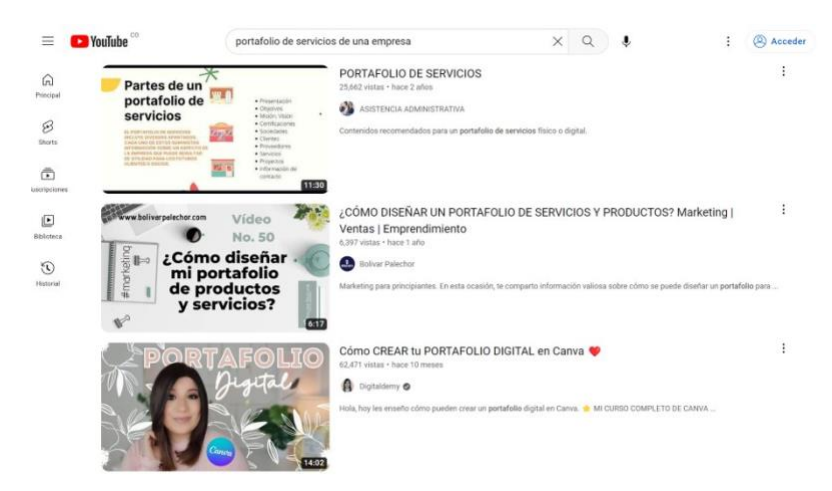

*Imagen 4 Pantallazo Youtube*

www.youtube.com

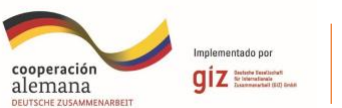

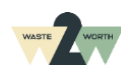

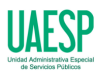

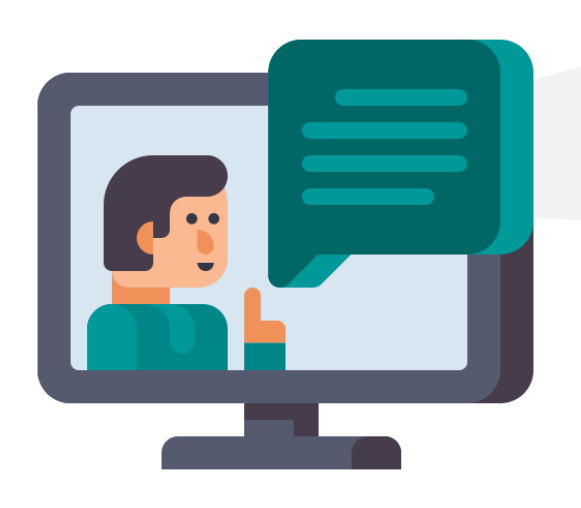

¡También puedes buscar apoyo profesional!

Las plataformas de **Freelancers te conectan con profesionales que pueden apoyar las necesidades de diseño.** Se hace la solicitud de la necesidad. Luego, se comparan los perfiles de los profesionales disponibles, y por último se cotiza, **evaluando el factor económico:**

- www.mavity.co
- www.workana.com
- www.fiverr.com

Para ver el factor económico, ¿Qué **herramientas me pueden ayudar para contabilizar de manera digital** las cuentas de la organización?

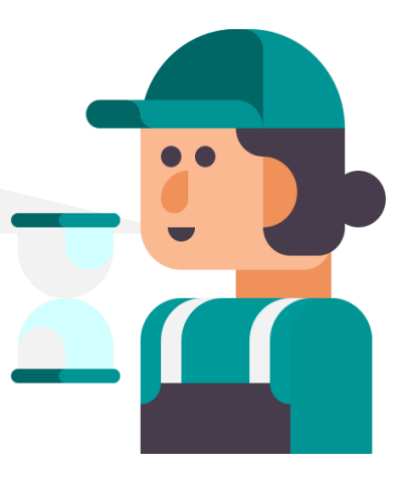

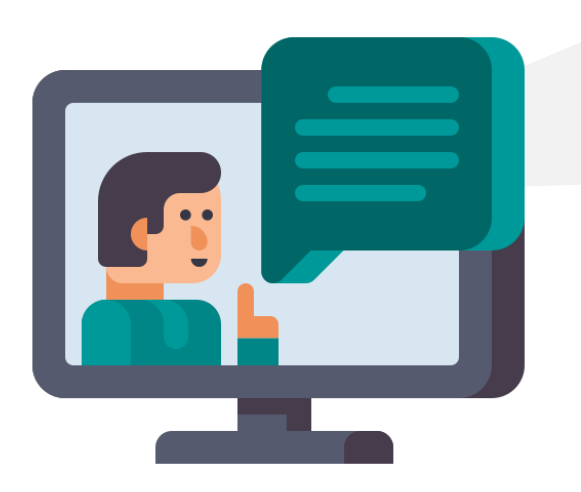

Las siguientes **Herramientas Digitales** te ayudarán a llevar la información financiera y contable adecuadamente para su mejora continua y para el **cumplimiento de la fase 8 del Decreto 596 de 2016.**

**¡Recuerda!** Puedes consultar la **Guía Organización de información financiera** para conocer más.

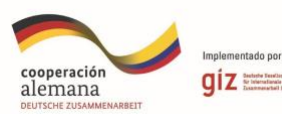

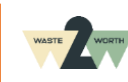

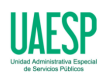

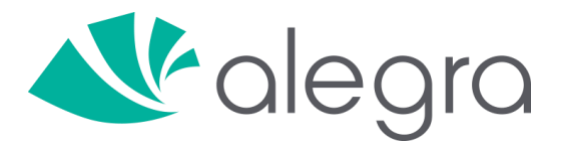

- Soporta la facturación electrónica
- Ayuda a contabilizar, facturar, y manejar inventarios
- Plataforma de pago de nómina

**Costo:** Planes de COP \$74.900, \$149.900, \$229.000 (www.alegra.com, 2023) según las diferentes necesidades.

• <https://www.alegra.com/colombia/contabilidad/precios/>

### **Ofrece Cursos básicos para uso de la herramienta:**

• <https://www.alegra.com/academy/cursos/>

#### **Ofrece Recursos con información:**

- <https://ayuda.alegra.com/es/alegra-colombia>
- <https://blog.alegra.com/>
- <https://escuela-emprendedores.alegra.com/>
- $\sim$  https://podcasters.com/podcasters.spot $\Omega_{\rm{eff}}$ .com/podcasters.spotifies.com/podcasters.com/

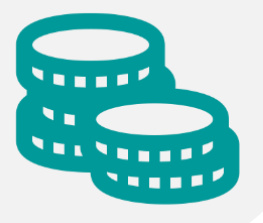

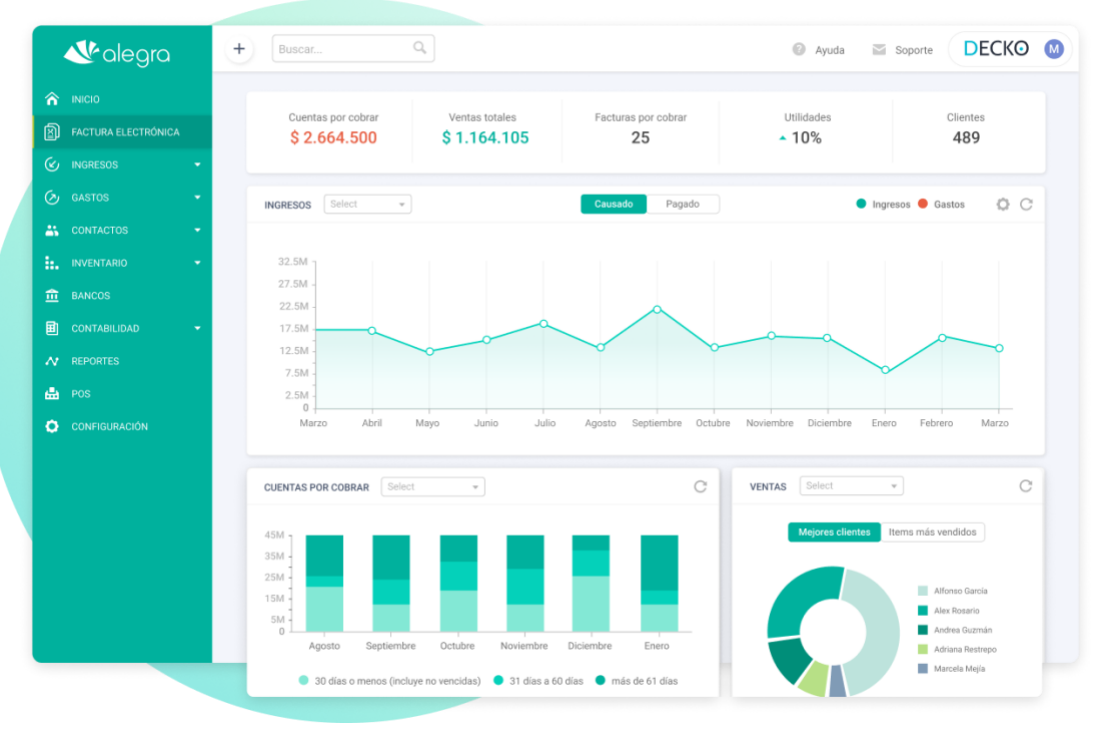

*Imagen 5 Pantallazo Alegra (www.alegra.com, 2023)*

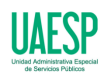

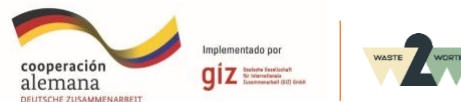

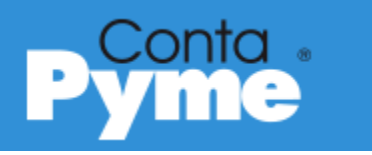

- Soporta la facturación electrónica
- Ayuda a contabilizar, facturar, y manejar inventarios
- Plataforma de pago de nómina
- Manejo de Cartera y pago a proveedores
- Contabilización de Activos

**Costo:** Permite Planes Mensuales, trimestrales, y semestrales con manejo modular de número de usuarios. Planes de precios muy variados dependiendo de necesidades de usuario.

• <https://www.contapyme.com/precios/paquetes/cop/>

**Ofrece Soporte Ilimitado, Capacitación en el software, y formación de temas contables y financieros.** 

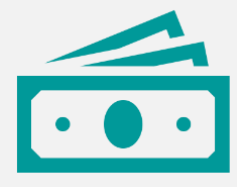

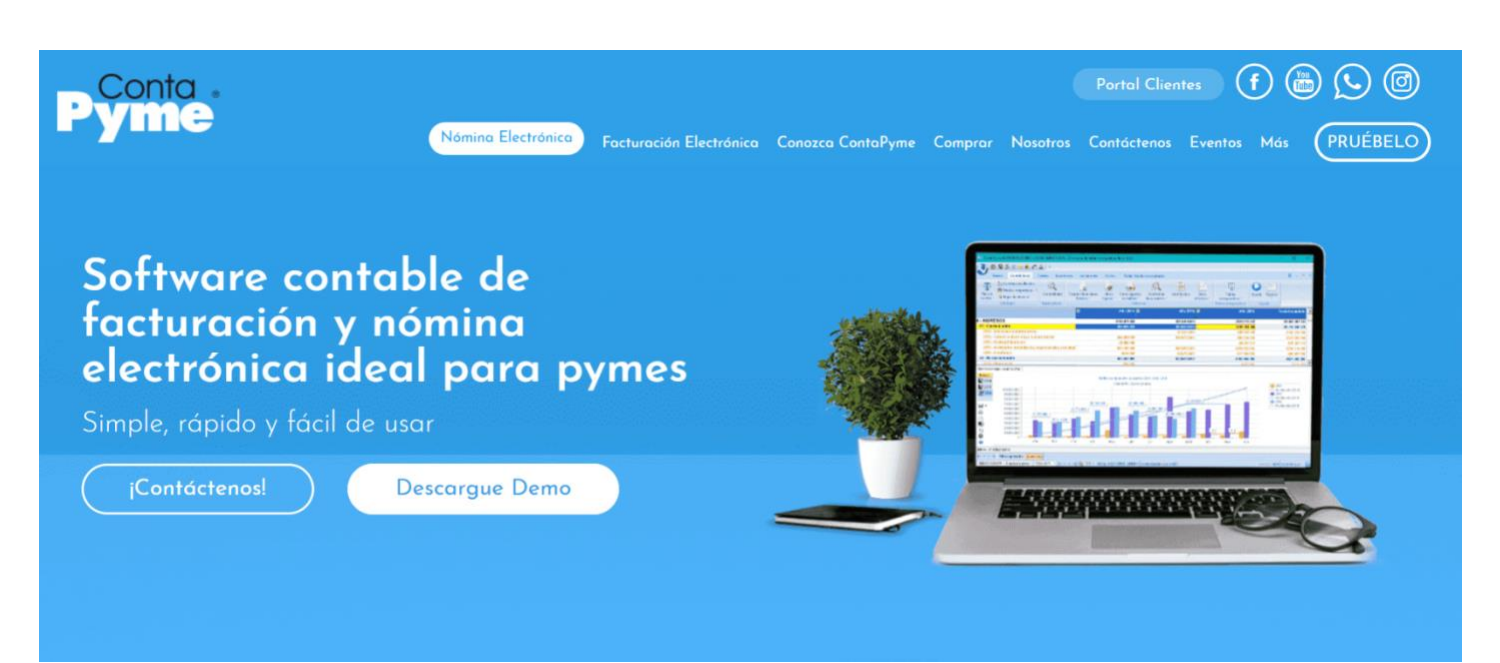

*Imagen 1 Imagen 6 Pantallazo Contapyme (Contapyme, s.f.)*

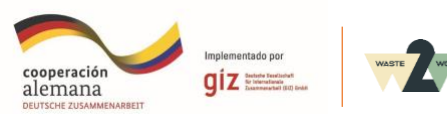

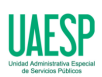

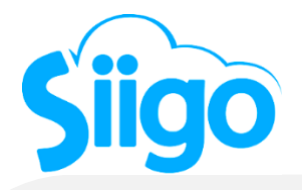

- Soporta la facturación electrónica
- Ayuda a contabilizar, facturar, y manejar inventarios
- Plataforma de pago de nómina

**Costo:** Planes Gratis hasta de COP \$191.250 (SIIGO, 2023) mensuales con diferentes funcionalidades.

• <https://www.siigo.com/precios-siigo/>

# **Ofrece programa de capacitación para uso de la herramienta:**

• <https://portaldeclientes.siigo.com/capacitaciones/>

#### **Ofrece Recursos con información:**

- Alianza con **SENA** cursos para usuarios.
- <https://www.siigo.com/blog/>
- <https://www.youtube.com/channel/UC--zwGQFPYcaW47u0bM9y2g>
- <https://academicanube.portaldeclientes.siigo.com/>

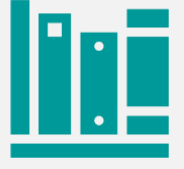

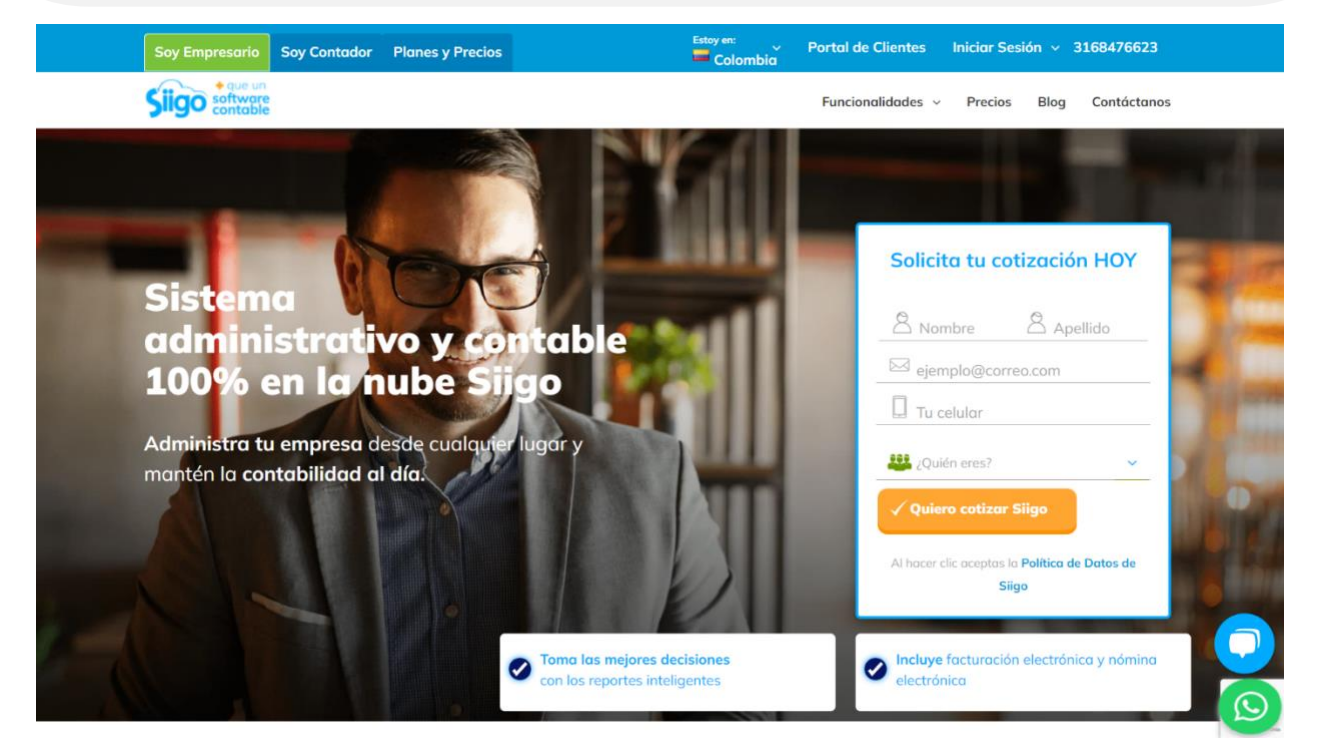

*Imagen 1: Tomado de* (SIIGO, 2023) *Imagen 7 Pantallazo Siigo (SIIGO, 2023) Imagen 1*

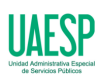

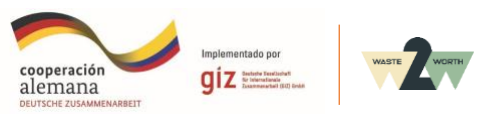

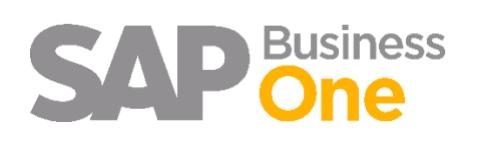

- Ayuda a contabilizar, facturar, y manejar inventarios,
- Manejo de Cartera y pago a proveedores.
- Contabilización de Activos
- Conciliación Bancaria
- CRM (Manejo de clientes y oportunidades comerciales)

**Costo:** Se debe cotizar directamente con un asesor.

#### **Sección de facturación electrónica DIAN:**

• <https://micrositios.dian.gov.co/sistema-de-facturacion-electronica/>

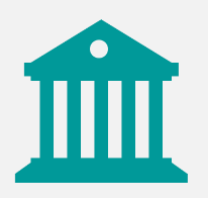

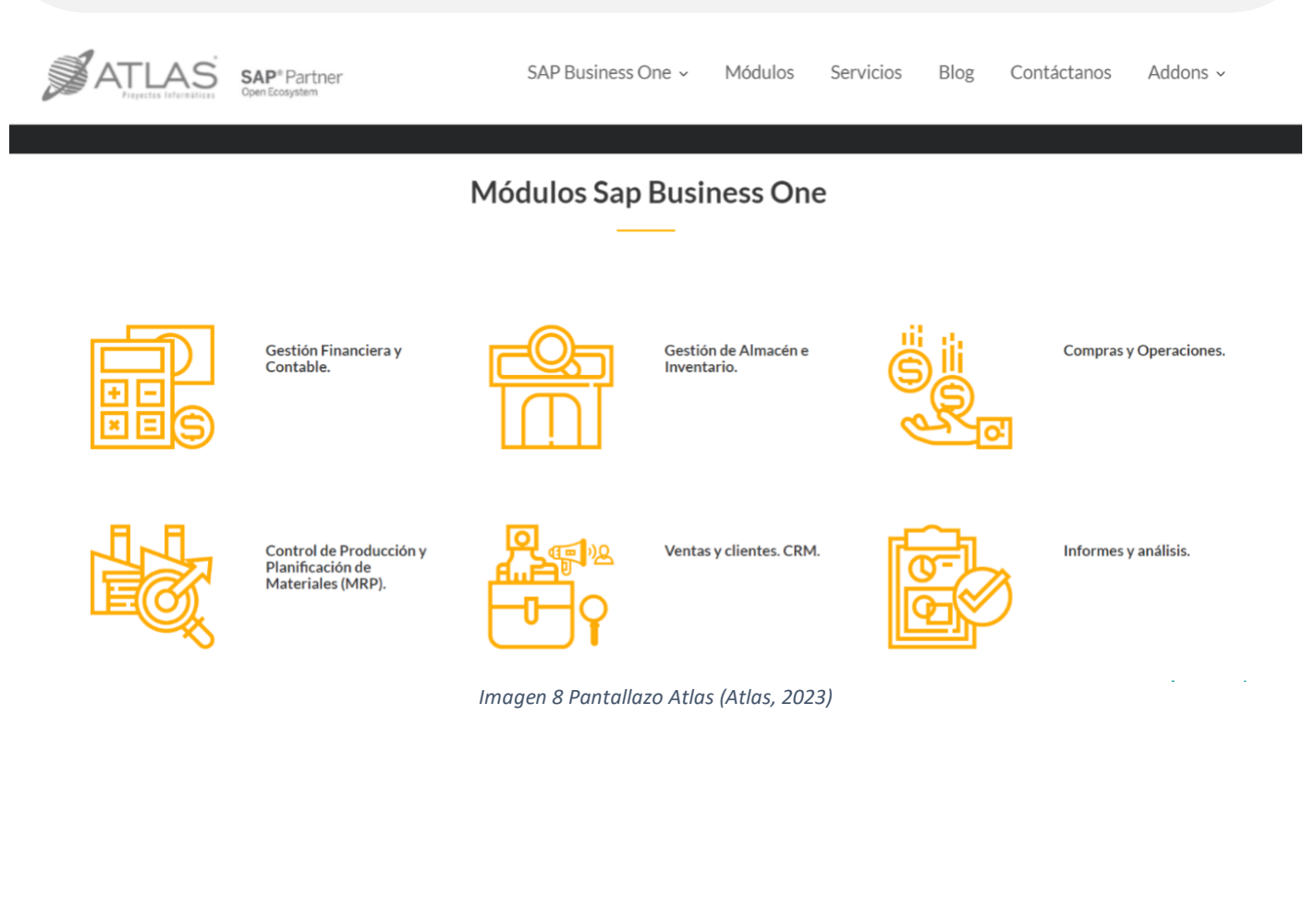

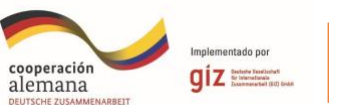

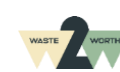

28

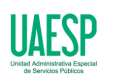

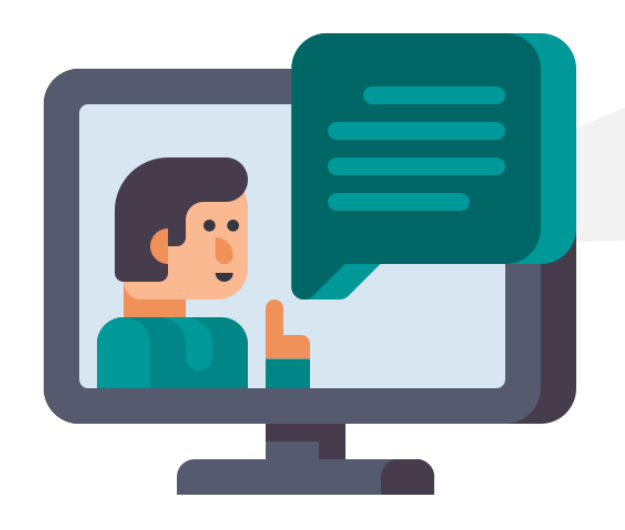

Existen muchas herramientas digitales que pueden ayudar a gestionar la información financiera y contable adecuadamente para su mejora continua y para el cumplimiento de los requisitos de la fase 8 del Decreto 596 de 2016.

Un **sistema de información geográfica (SIG)** que es un sistema que crea, administra, analiza y representa cartográficamente todo tipo de datos. **Veamos las siguientes herramientas:**

# **ArcGIS**

## **Sistema basado en la nube para crear y compartir mapas web interactivos.**

Detalles profundos, interacción con data, búsquedas en el mapa, análisis basados en datos. Permite trabajo colaborativo.

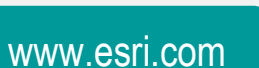

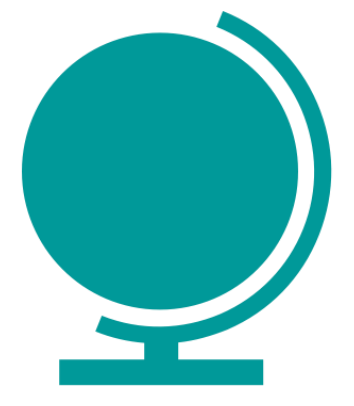

# **QGIS**

#### **Soporta numerosas funcionalidades** y formatos vector, raster y bases de datos. Destaca por interoperabilidad, sus cientos de complementos, su sencillez, velocidad y robustez.

www.qgis.org

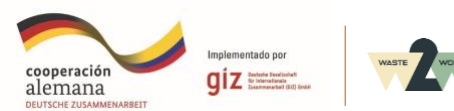

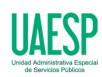

# **SAGA**

Da el soporte espacial a la popular base de datos objeto-relacional **PostgreSQL.** Con lo cual, puede usarse **como base de datos subyacente para sistemas de información geográfica (SIG)** y aplicaciones de cartografía web, de la misma forma que Oracle Spatial hace con la base de datos Oracle.

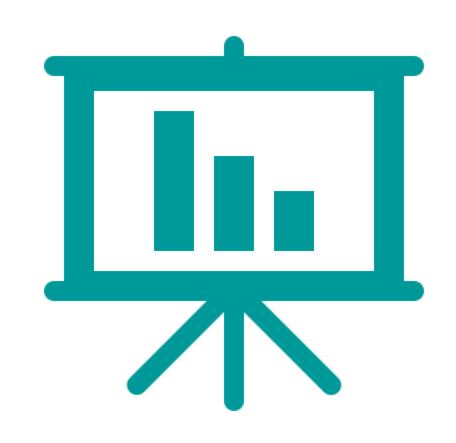

www.saga-gis.sourceforge.io

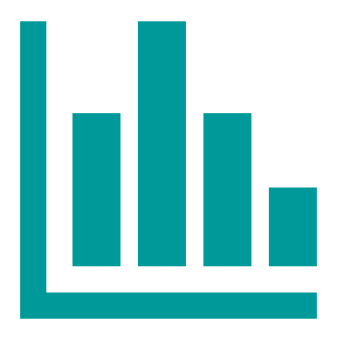

# **PostGIS**

(System for Automated Geoscientific Analyses) es un SIG **usado para editar y analizar datos geográficos.** Incluye un gran número de módulos para el análisis vectorial (puntos, líneas y polígonos), trabajar con tablas y datos ráster.

**PostGIS** es estable, rápido, compatible con estándares, tiene cientos de funciones espaciales y actualmente es la base de datos espacial de código abierto más ampliamente utilizada.

www.postgis.net

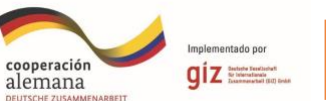

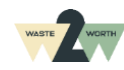

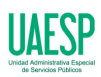

# **TAMBIÉN PUEDES CONSULTAR LOS SIGUIENTES SITIOS RECOMENDADOS PARA TENER MÁS INFORMACIÓN**

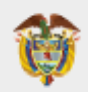

**MINISTERIO DE TECNOLOGÍAS** DE LA INFORMACIÓN Y LAS **COMUNICACIONES** 

mintic.gov.co

Puedes consultar la página web de **MINTIC**, para tener más información acerca de cómo el gobierno diseña, adopta y promueve las políticas, planes, programas y proyectos del sector de las **Tecnologías de la Información y las Comunicaciones.**

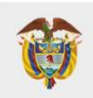

**MINISTERIO DE AMBIENTE Y DESARROLLO SOSTENIBLE** 

www.minambiente.gov.co

Puedes consultar la página web de **MINAMBIENTE**, para consultar las **políticas y regulaciones** a las que se sujetarán la recuperación, conservación, protección, ordenamiento, manejo, uso y aprovechamiento sostenible de los recursos naturales renovables y del ambiente.

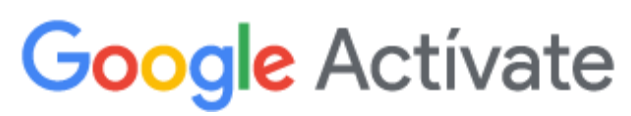

learndigital.withgoogle.com

Consulta **GOOGLE ACTIÍVATE** para aprender los conceptos básicos del **marketing digital** e impulsar tu organización. \*Curso certificado gratuito.

**COURSEIC** 

www.coursera.org

Consulta **COURSERA** para acceder a cursos gratuitos de **gestión de redes sociales y diseño de páginas web** para tu organización.

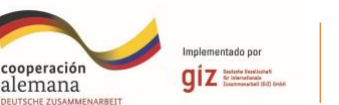

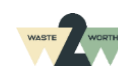

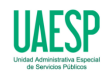

# **Bibliografía**

Google. (2023). *https://analytics.google.com/analytics/web/provision/#/provision*. www.alegra.com. (2023). *Alegra*. Contapyme. (s.f.). *www.contapyme.com*. SIIGO. (2023). *www.siigo.com*. Atlas. (2023). *www.atlas-sap.com*.

#### **Imágenes**

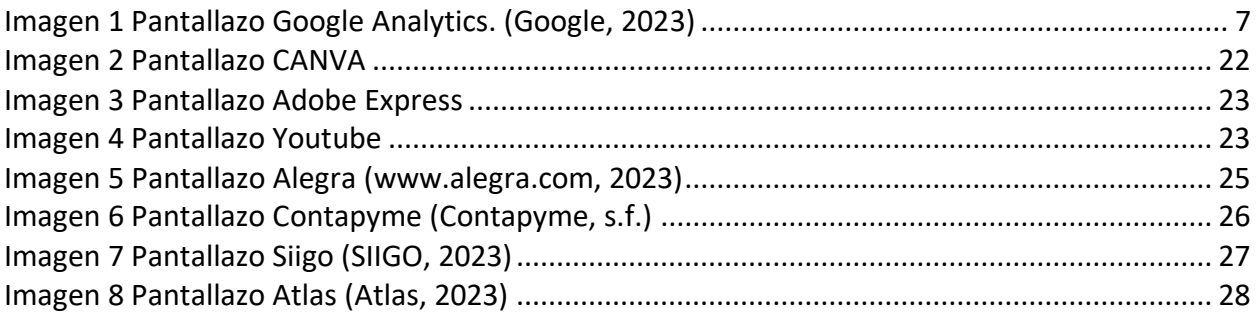

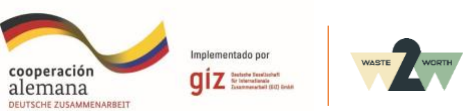

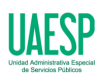

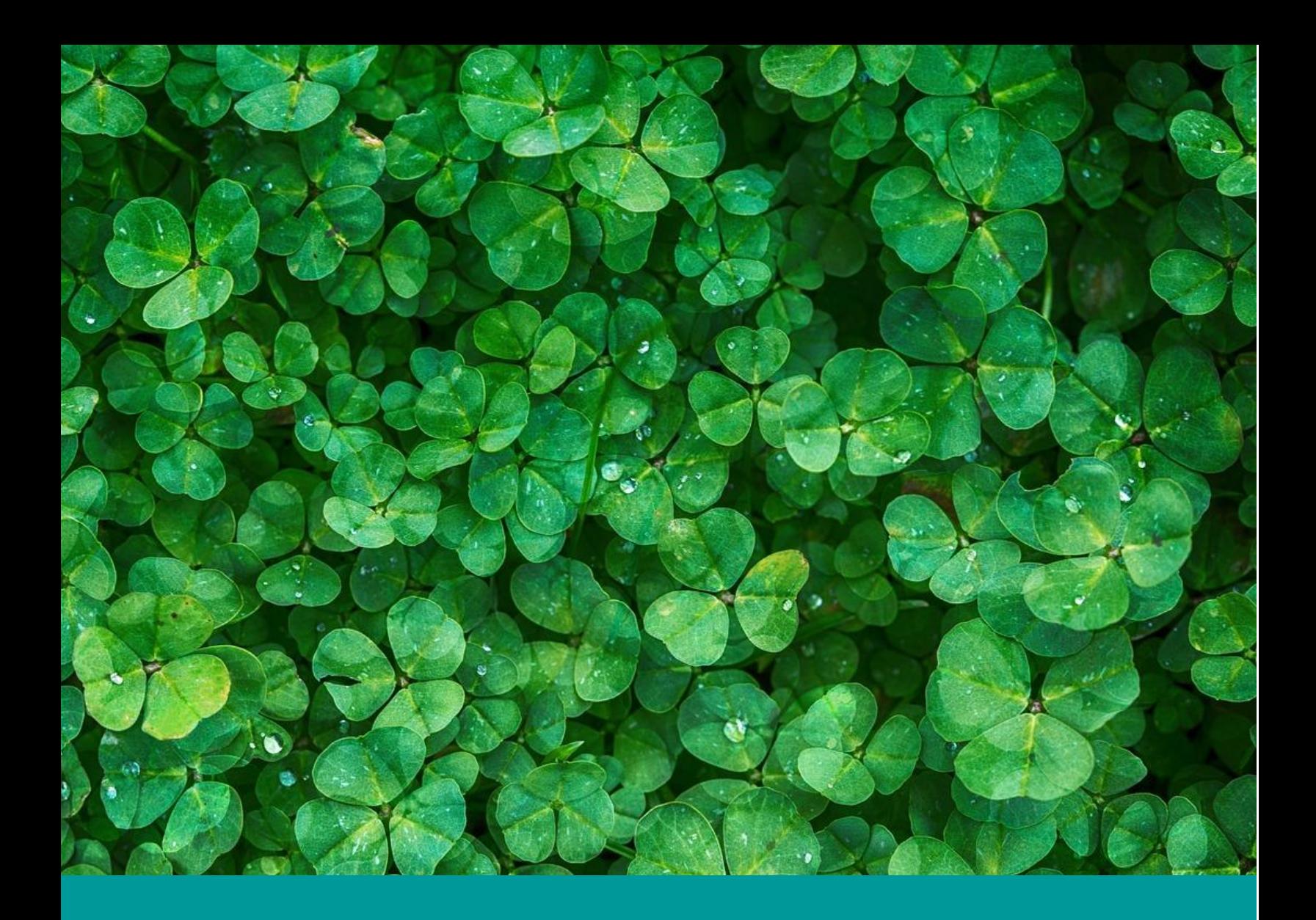

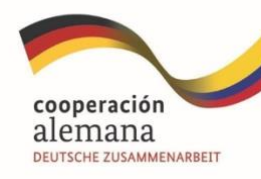

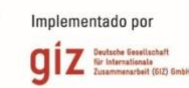

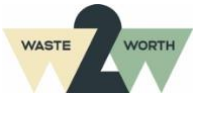

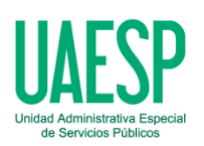